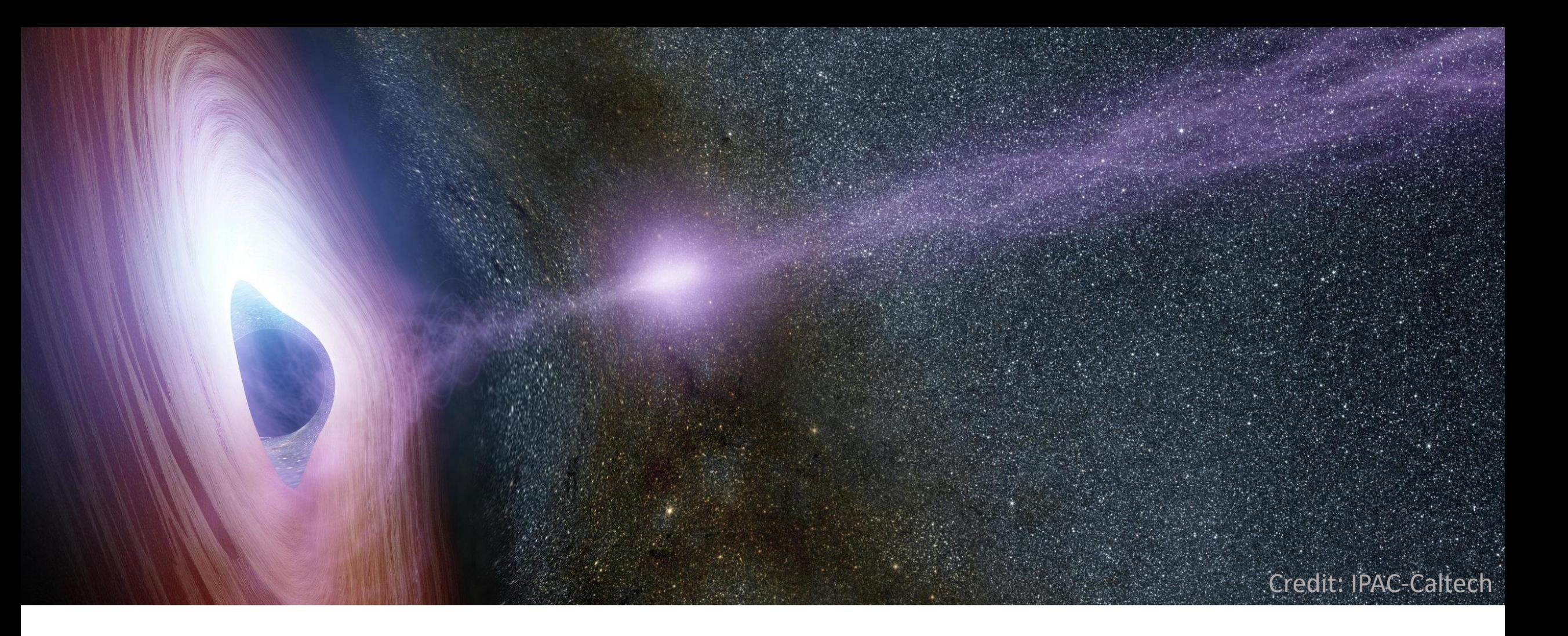

Understanding blazar emission with the help of machine learning tools

Astroparticle School 2023

Speaker : Frederike Apel

## Spectral energy distribution (SED) of a blazar

**SED shows a two bump structure:**

- **Low-energy bump:** Synchrotron radiation from electrons
- **High-energy bump:** Synchrotron self compton; hadronic component

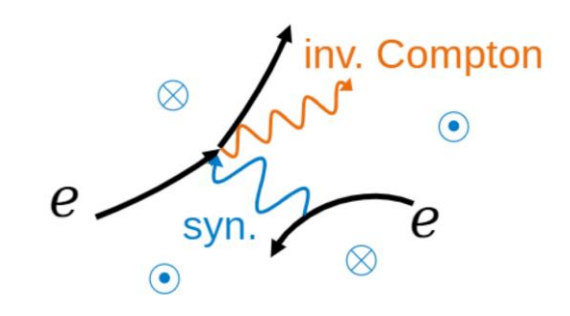

**Leptonic**, hadro-leptonic, hadronic models

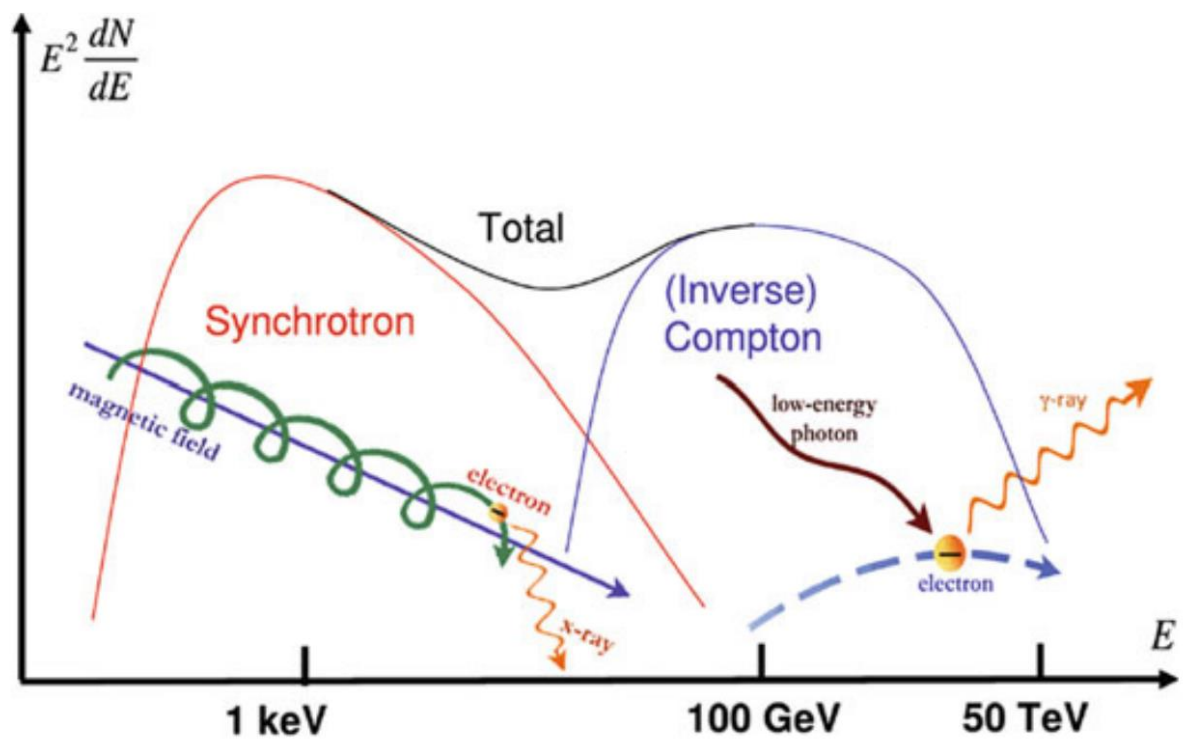

Figure taken from De Angelis and Pimenta (2018)

## The leptonic model

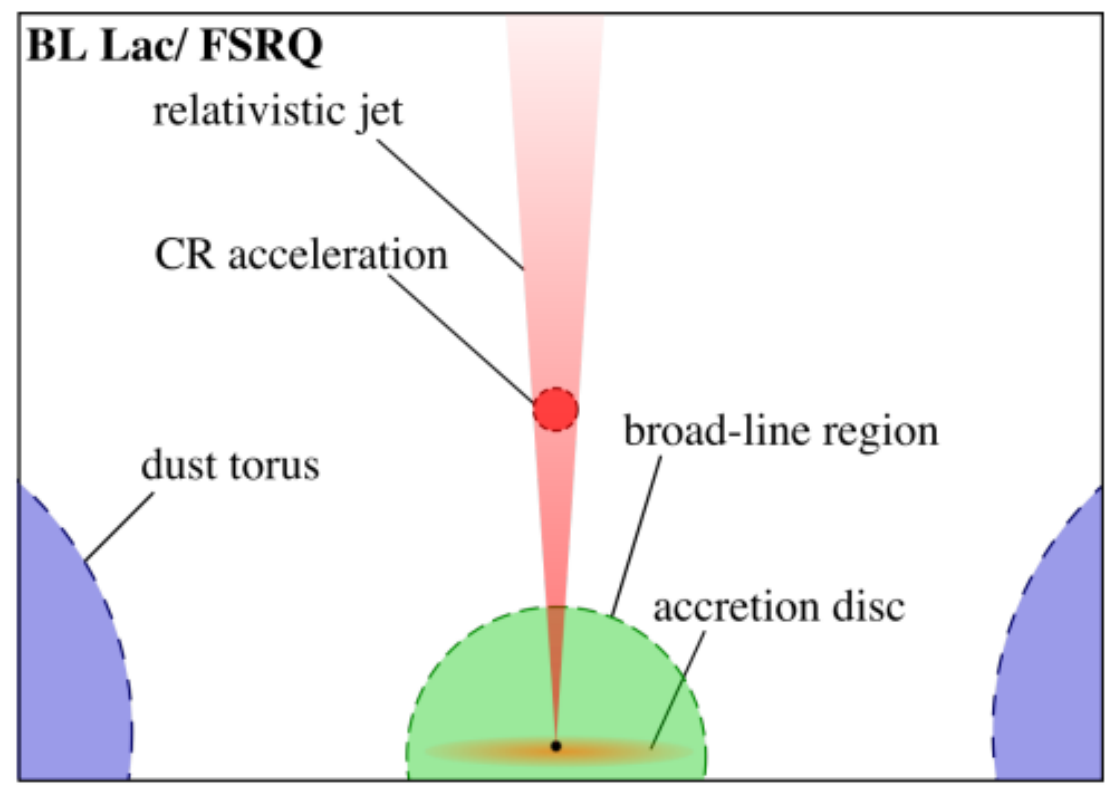

Figure taken from Rodrigues et al. (2018a)

Assuming a spherical zone with **radius**  $R_{hlab}$  moving along a Jet with a **Lorentz boost factor** Electrons get injected with **Luminosity L** and accelerated in a **magnetic field with strength B** with  $\gamma_{min}$  and  $\gamma_{max}$  describing the electrons **energies** following a power law with **index**  $\alpha$ 

## Modeling with numerical simulation code

- Using the time-dependent simulation code  $AM^3$  which solves the particle transport equations numerically
- **Grid Scan**: define a range of values for each parameter and step size for variation
- Model curves resulting from each combination of the values
- $\chi^2$  is a measure for the deviation between simulation and real data

$$
\chi^2 = \frac{1}{K-1} \sum \frac{(y_{data} - y_{model})^2}{y_{error}^2}
$$

with K as the number of degrees of freedom

## Blazar PKS 0735+178

- Multiple possible solutions
- 10 million models from grid scan

**How do the solutions change if we change the parameter space?**

**How can we visualize the parameter space?**

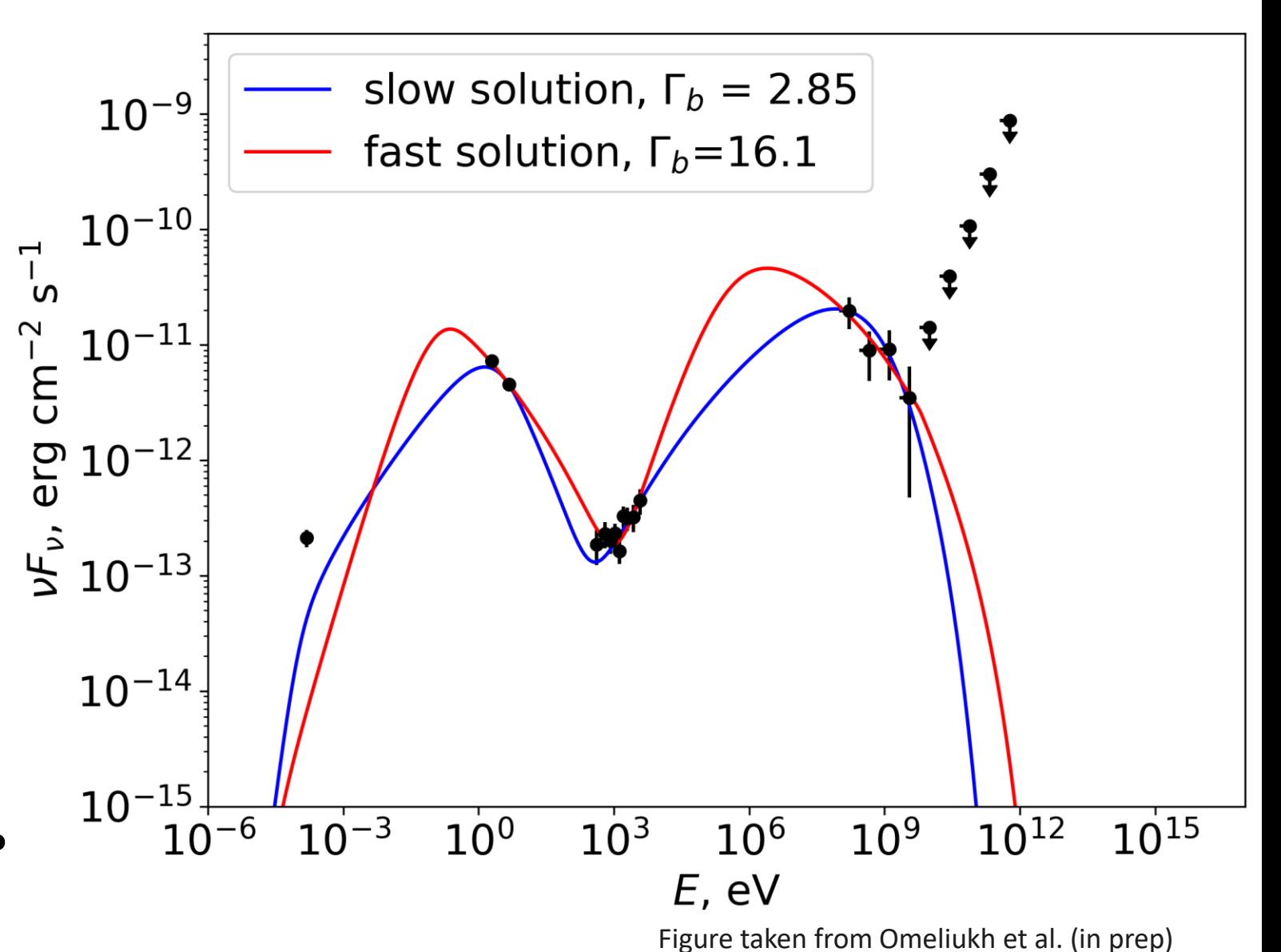

## t-distributed stochastic neighbor embedding (t-SNE)

- Machine learning tool for the visualization of highdimensional data
- Step 1: Measuring similarities between points in the highdimensional space to get a set of probabilities which are proportional to the similarities
- Step 2: Get a second set of probabilities in the low dimensional space (Student t-distribution)
- Step 3: Measuring the difference between the probability distributions by using the Kullback-Leibler divergence and minimize it

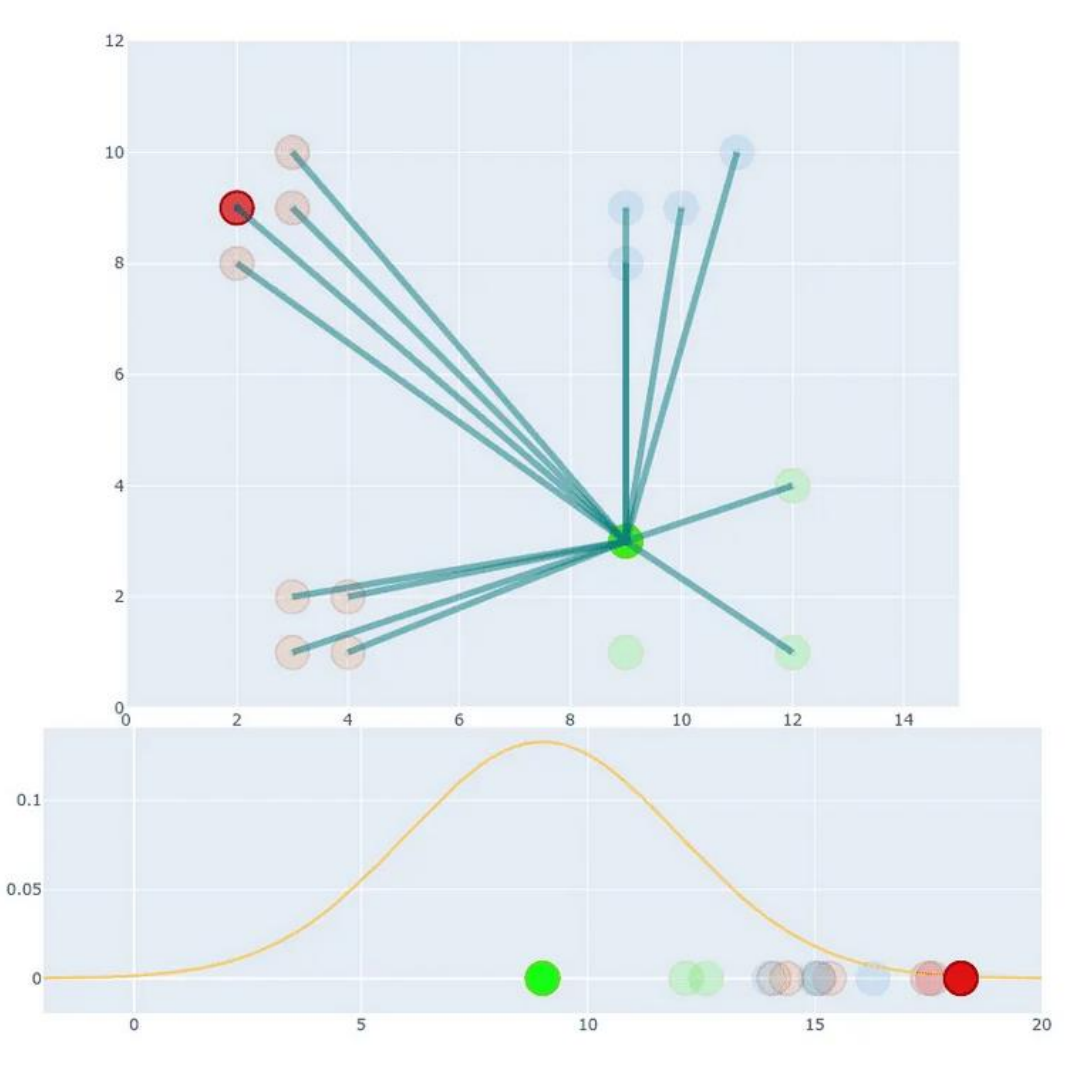

Figure taken from https://towardsdatascience.com/t-sne-clearly-explained-d84c537f53a

## Visualization of the parameter space

- This is the **2D projection of the 7D space** (7 different parameters)
- Every point contains as good as possible all information about each parameter set
- It is recommended **not** to draw any conclusions only from the distances between the clusters
- With this visualization tool we want to <code>show</code> how solutions with different  $\chi^2$ **are distributed with regard to their similarities**

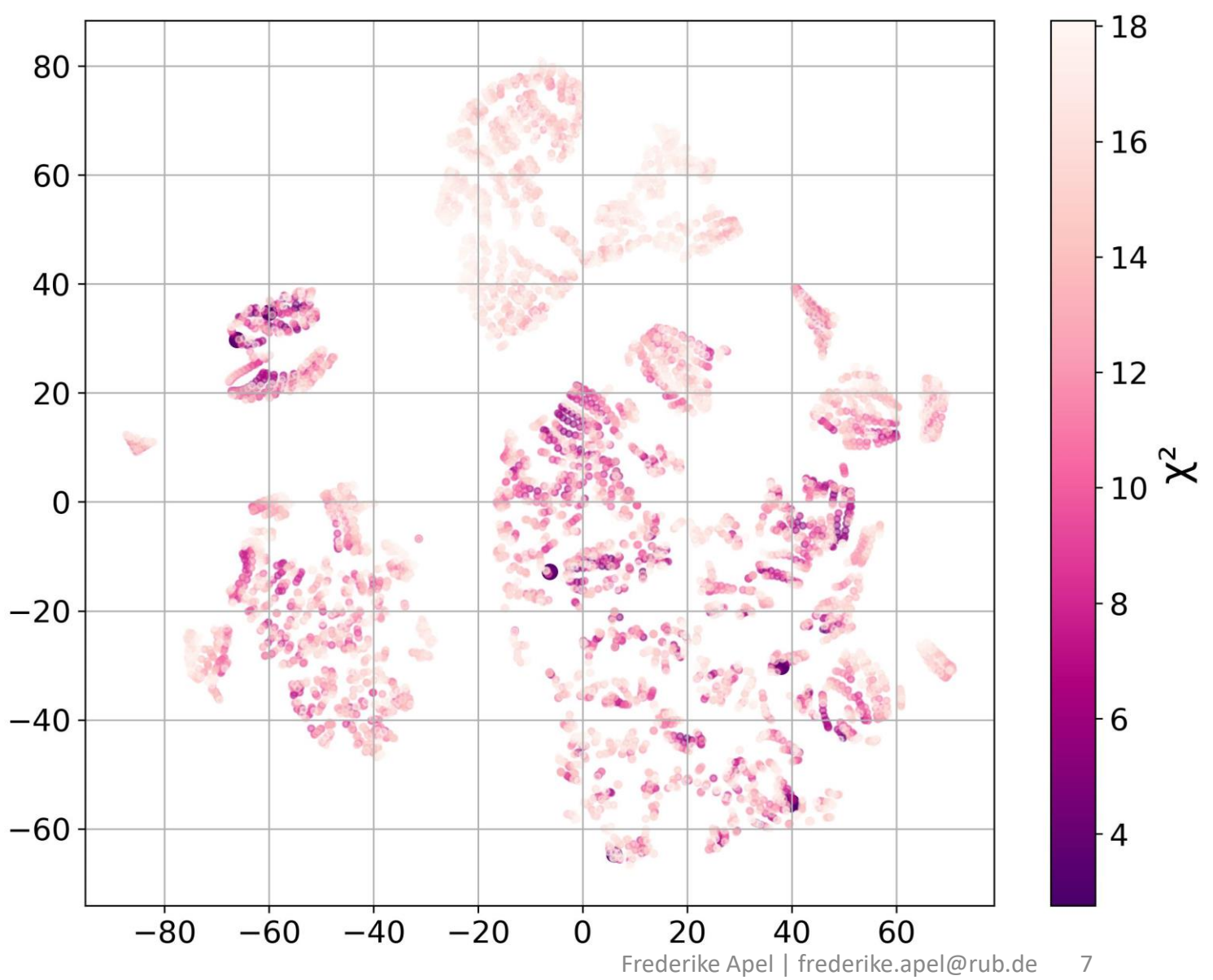

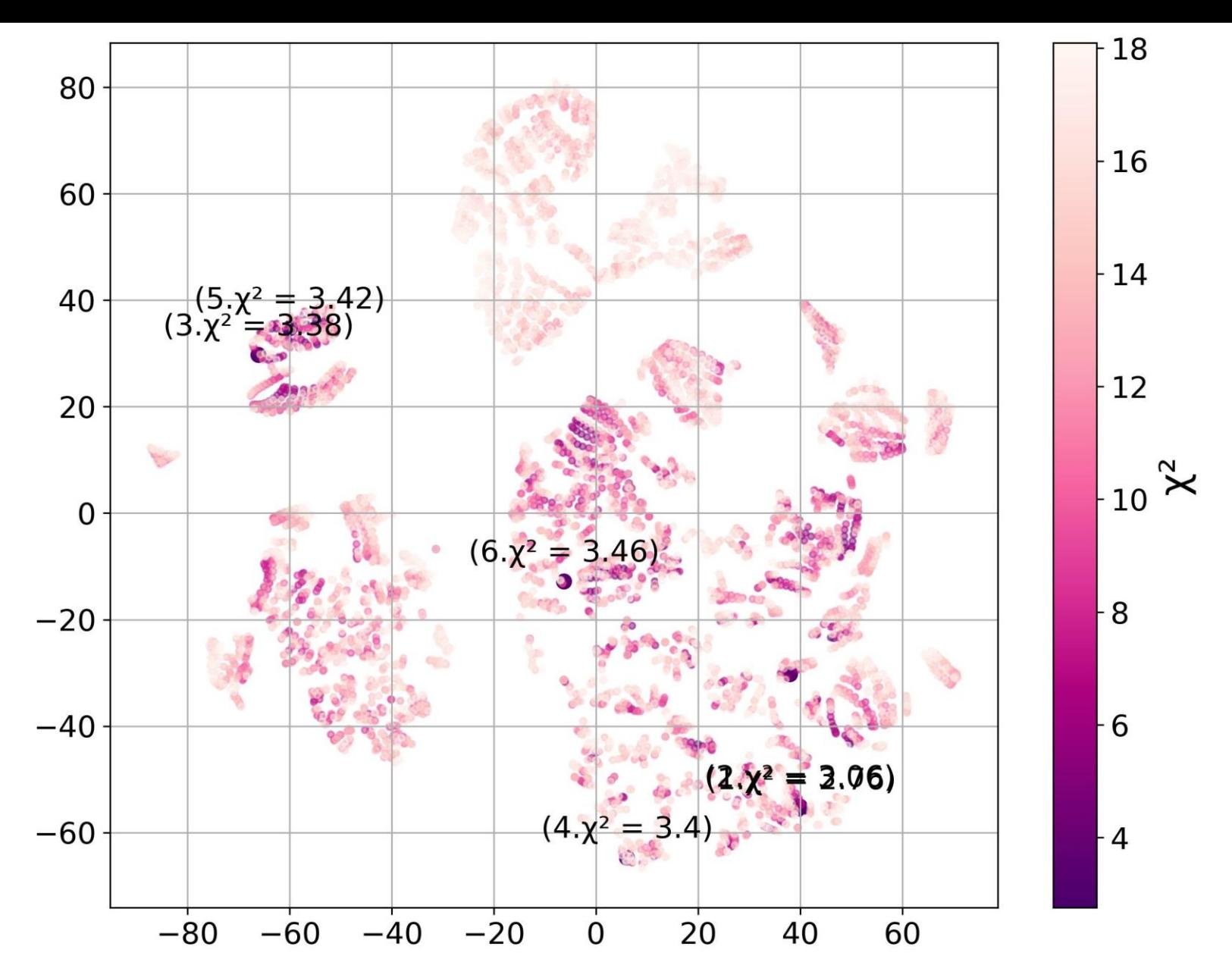

**We decided to take 3 of the best fits from the old table from 3 different regions**

**With these three models we wanted to look at a finer parameter grid.**

**We modeled the SED three times with a parameter space very narrow around the parameters of each of the three models.**

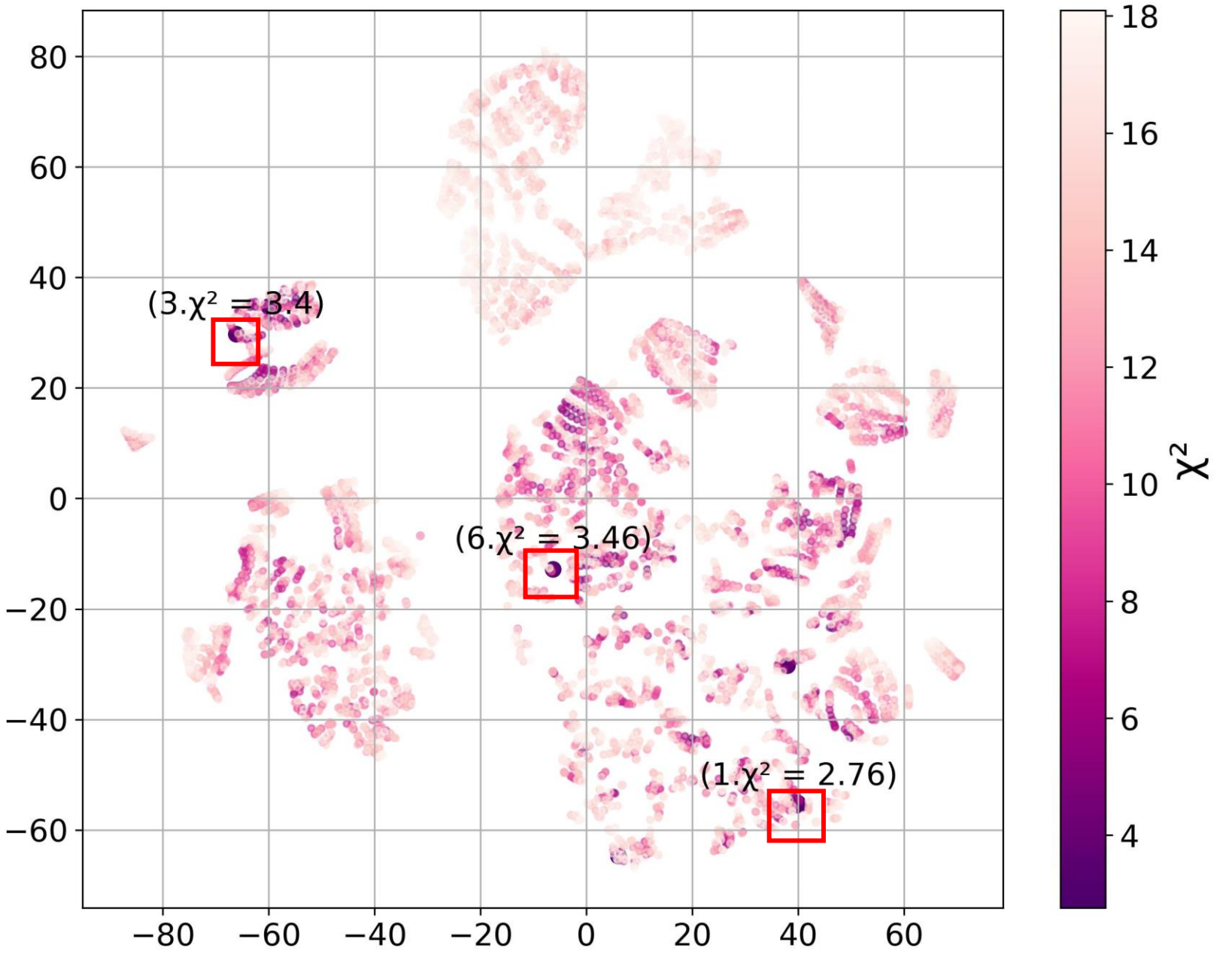

Frederike Apel | frederike.apel@rub.de 9

#### The point with the smallest  $\chi^2$

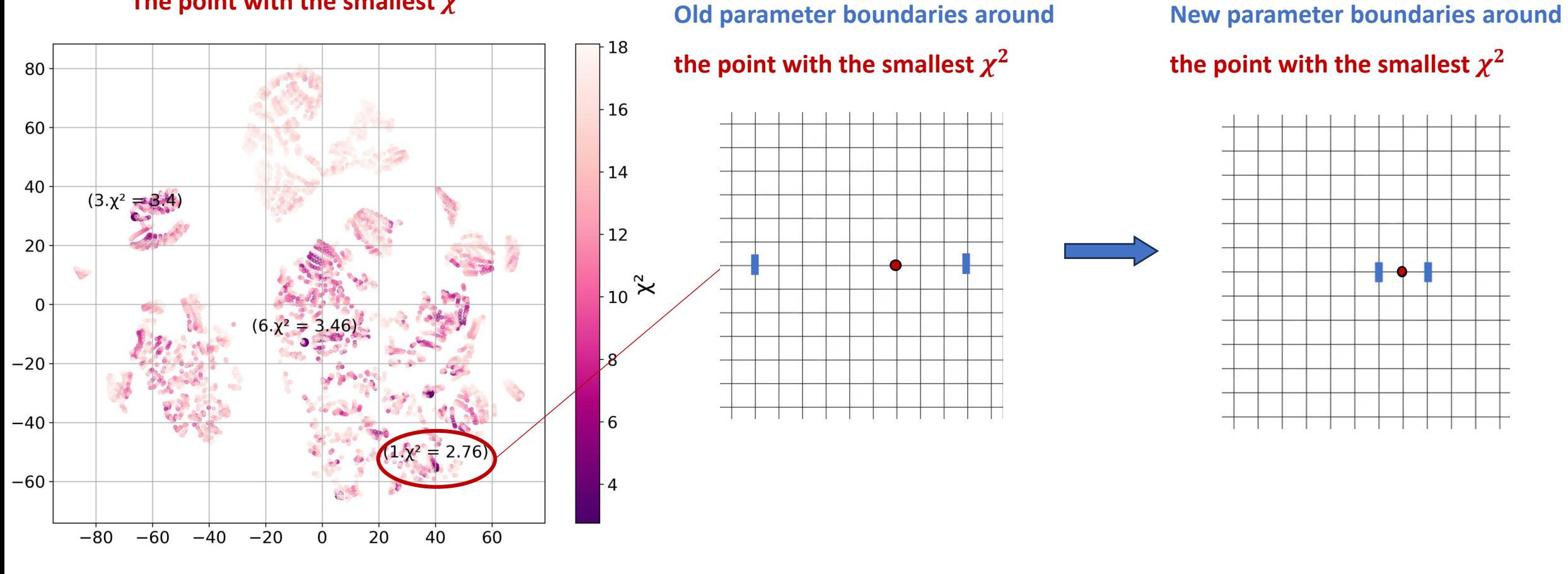

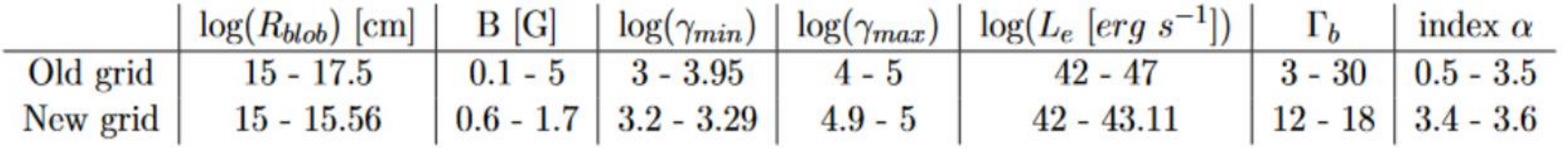

**Old parameter boundaries around**

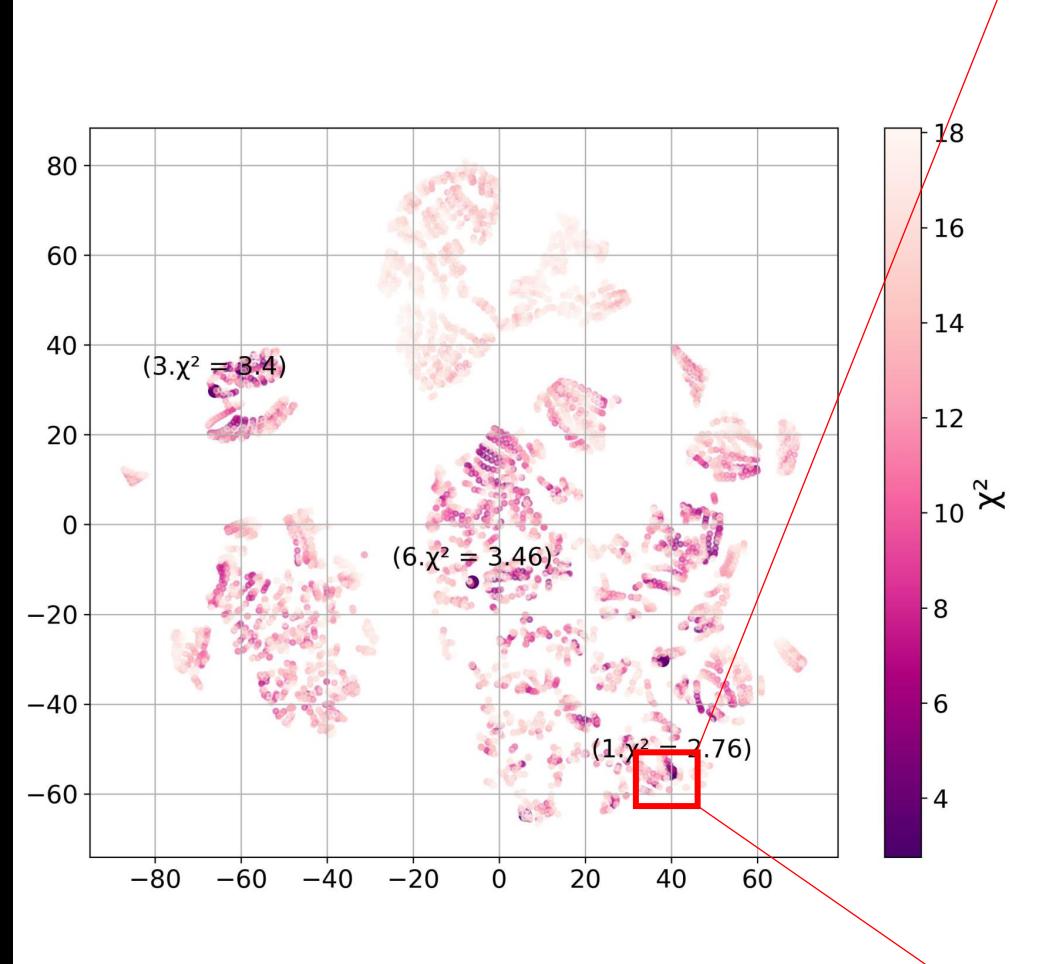

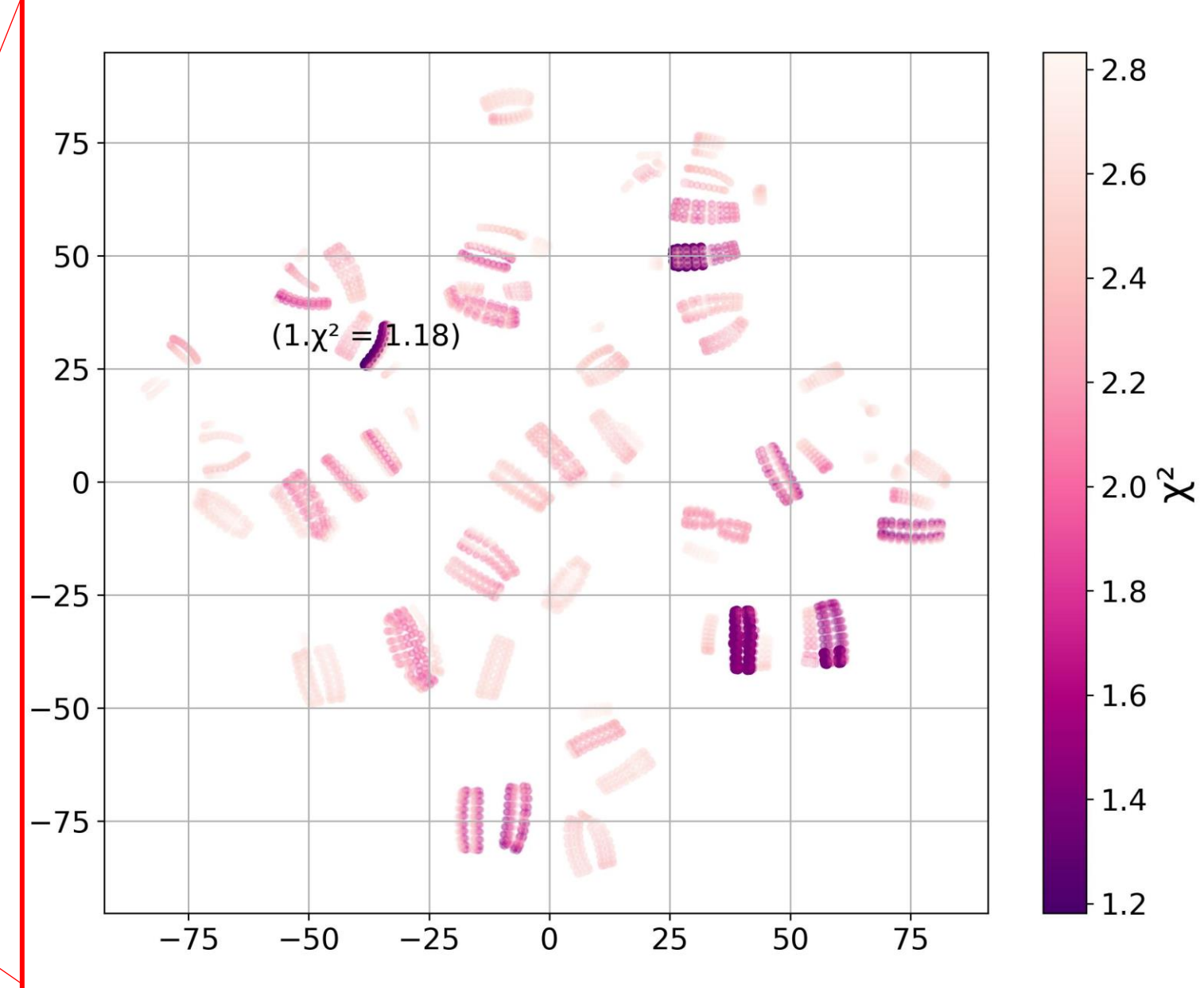

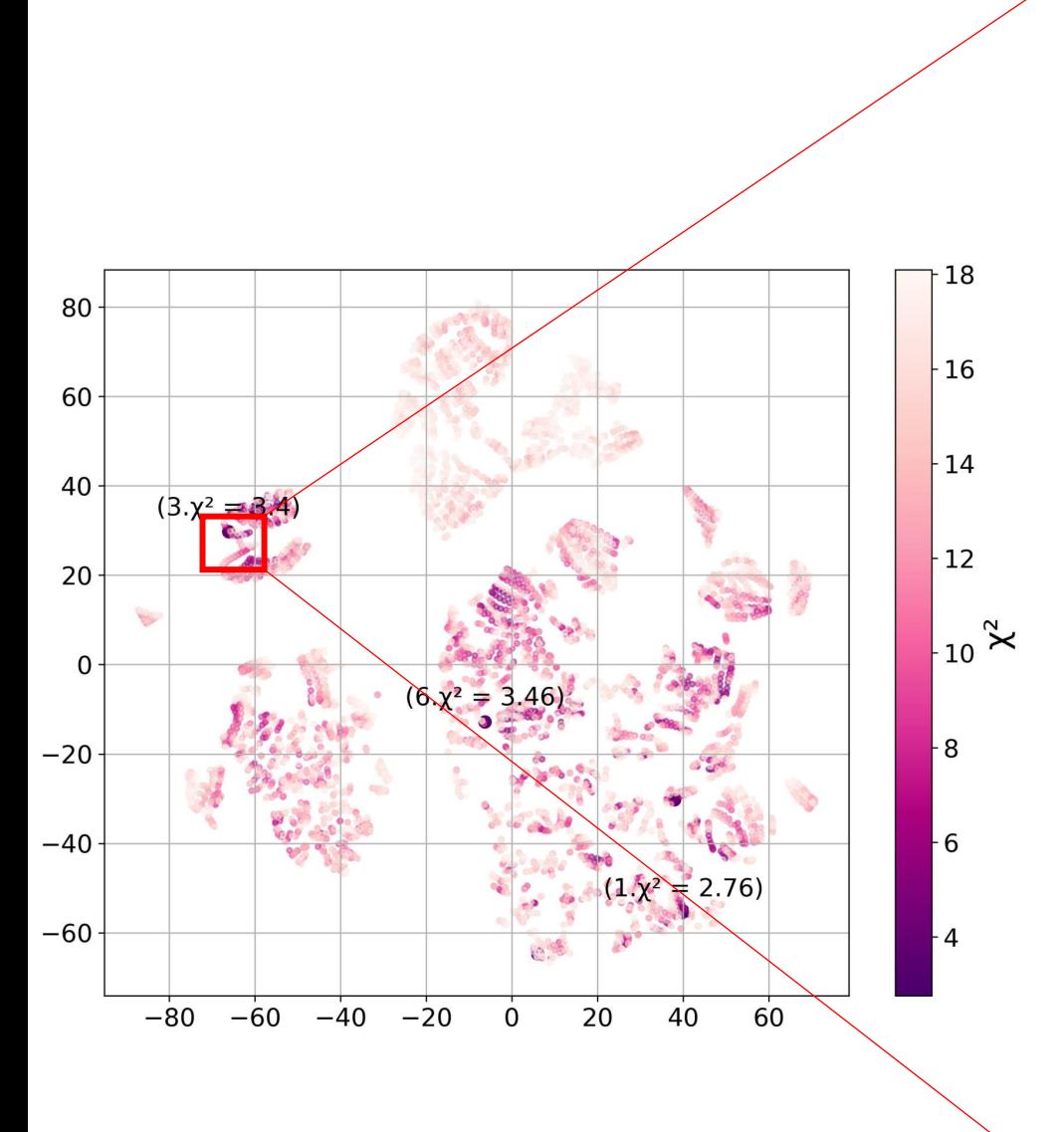

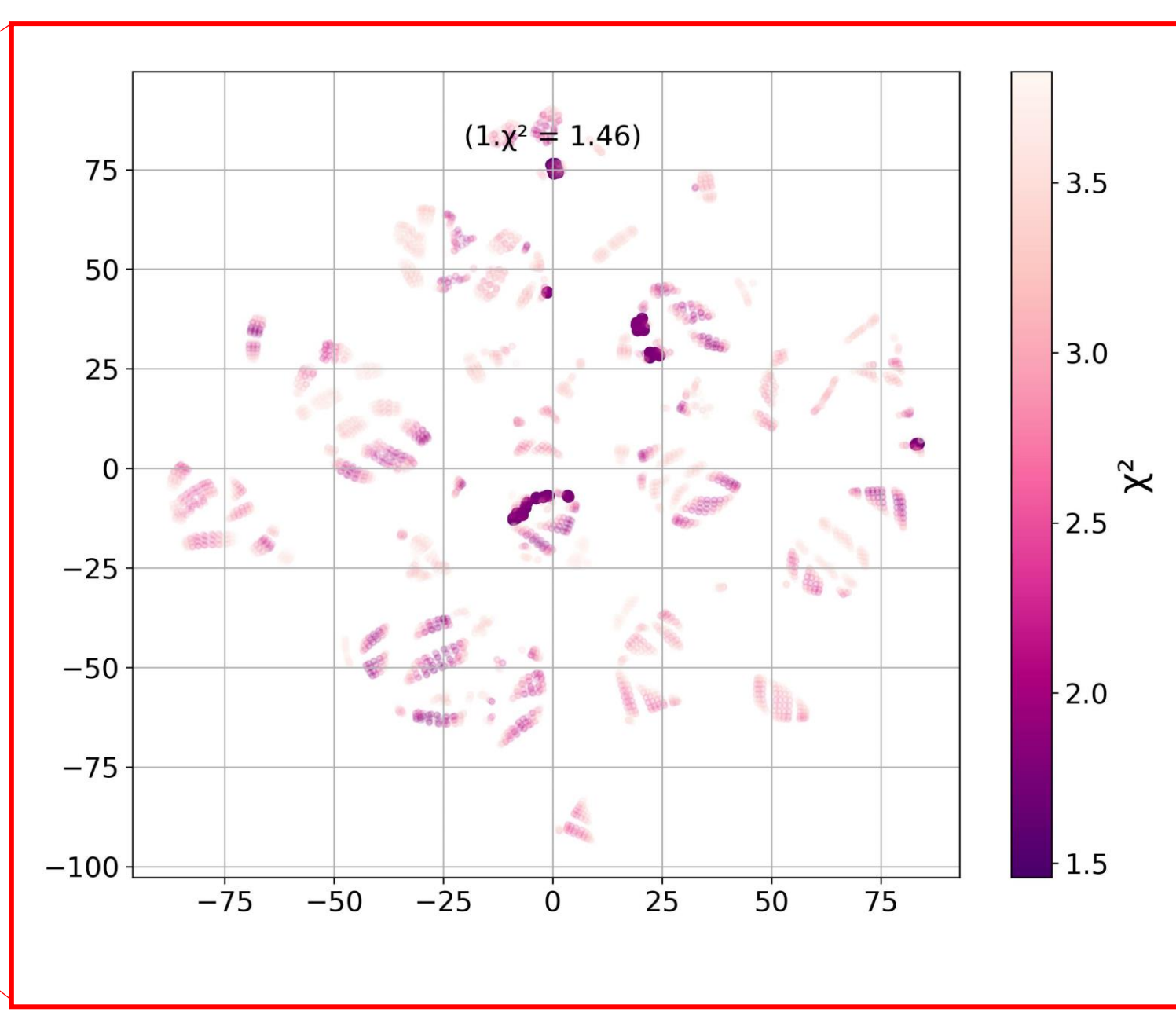

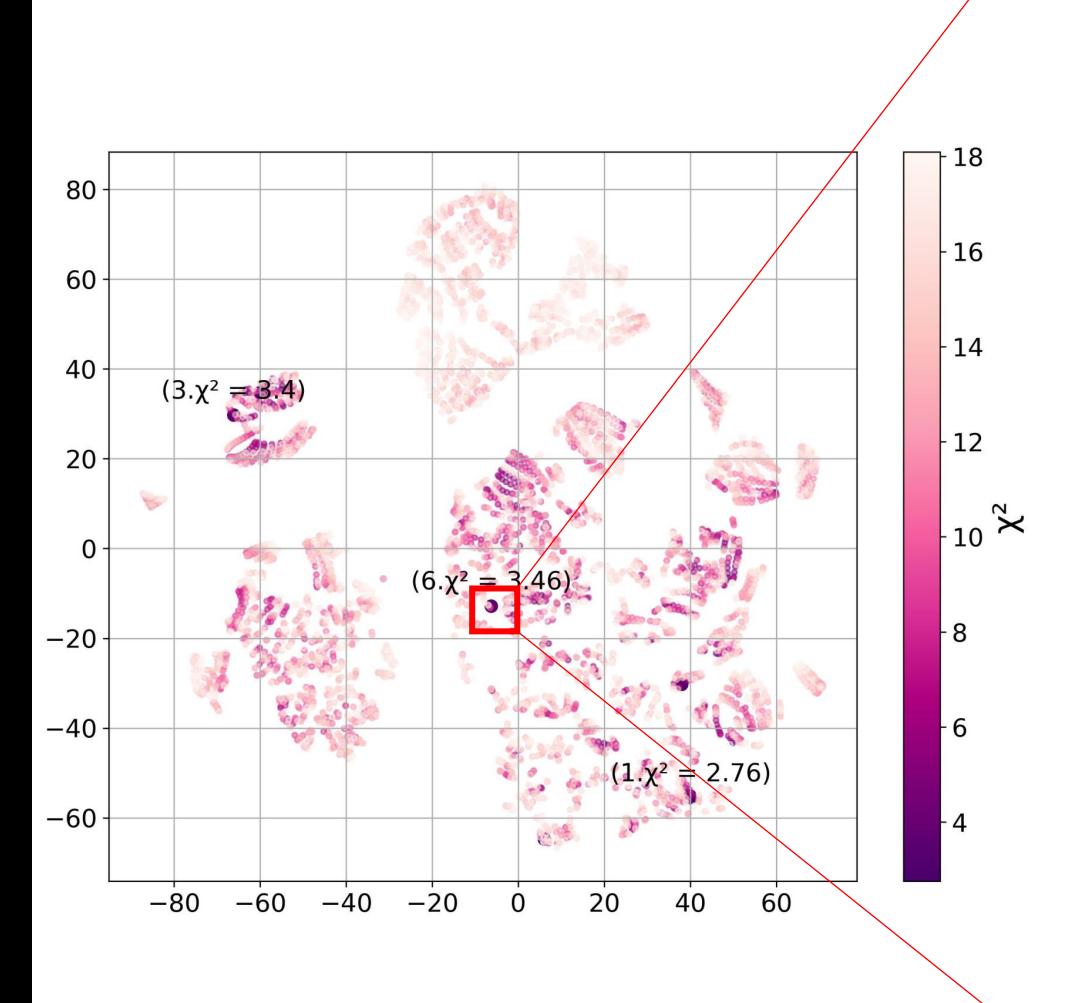

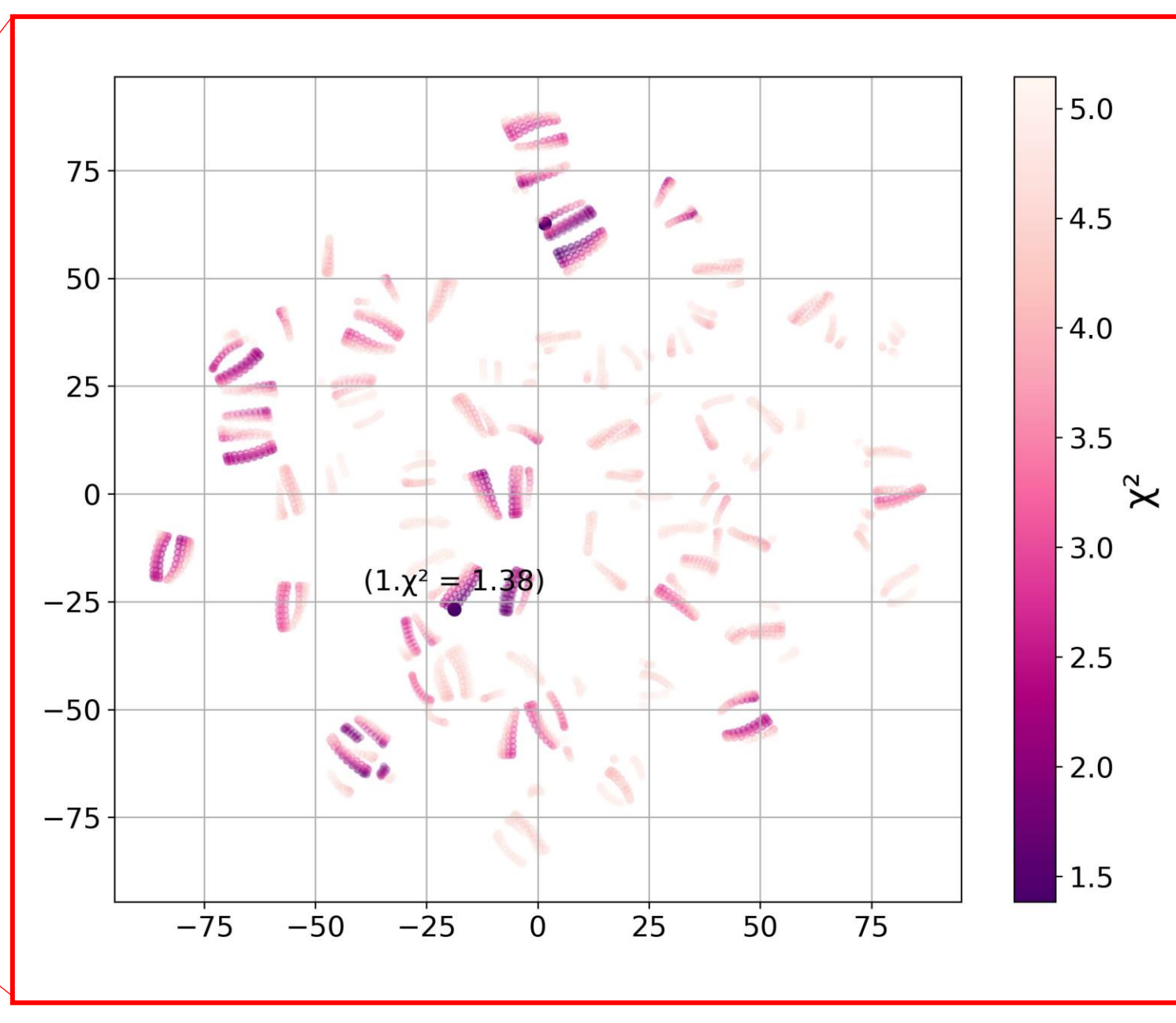

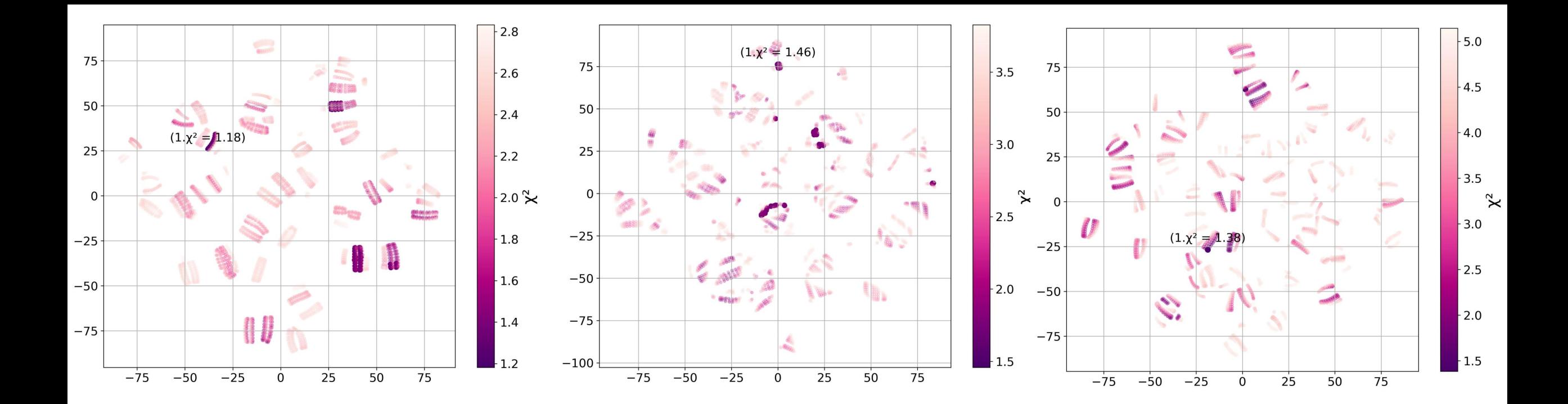

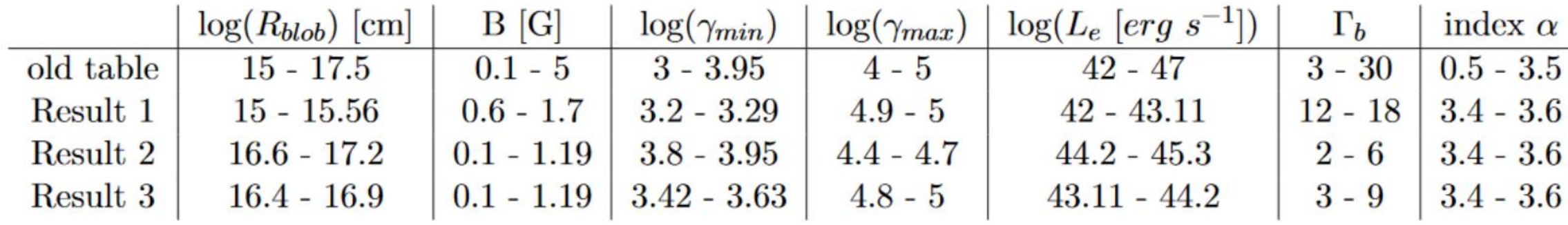

## Summary and Outlook

#### We visualized the parameter space of the leptonic models for the emission of blazar PKS 0735+178 for the first time. We found that the parameter space is **not smooth and highly heterogeneous**. The grid scans with a finer parameter mesh lead to better solutions.

#### **Outlook**:

- Investigate how the parameter degeneracy changes when there is more data available
	- Focus on the analysis of the single parameters
	- How can we expand these findings for the modeling of other sources?

# **Thank you!**

**Service** 

Frederike Apel | frederike.apel@rub.de Credit: NASA/JPL-Caltech

## Appendix

#### **Result 1**

**Parameter Space**

$$
R_{blob} = 10^{15} - 3.6 \cdot 10^{15} cm
$$
  
\n
$$
B = 0.6 - 1.7 G
$$
  
\n
$$
\gamma_{min} = 10^{3.8} - 10^{3.29}
$$
  
\n
$$
\gamma_{max} = 10^{4.4} - 10^{4.7}
$$
  
\n
$$
L_e = 10^{42} - 10^{43.11} erg s^{-1}
$$
  
\n
$$
\Gamma_b = 12 - 18
$$
  
\n
$$
index \ \alpha = 3.4 - 3.6
$$

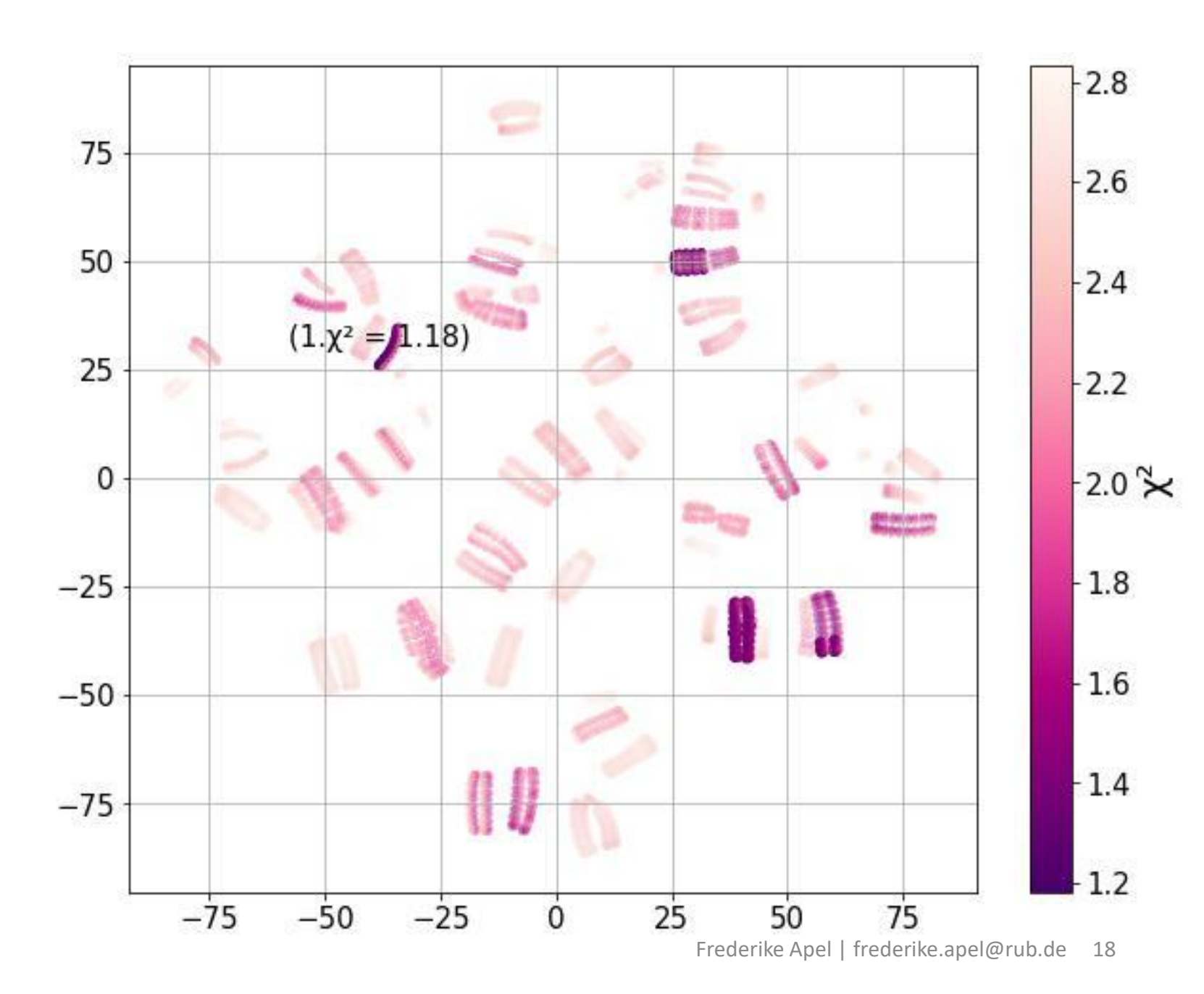

#### **Result 1 – The parameters**

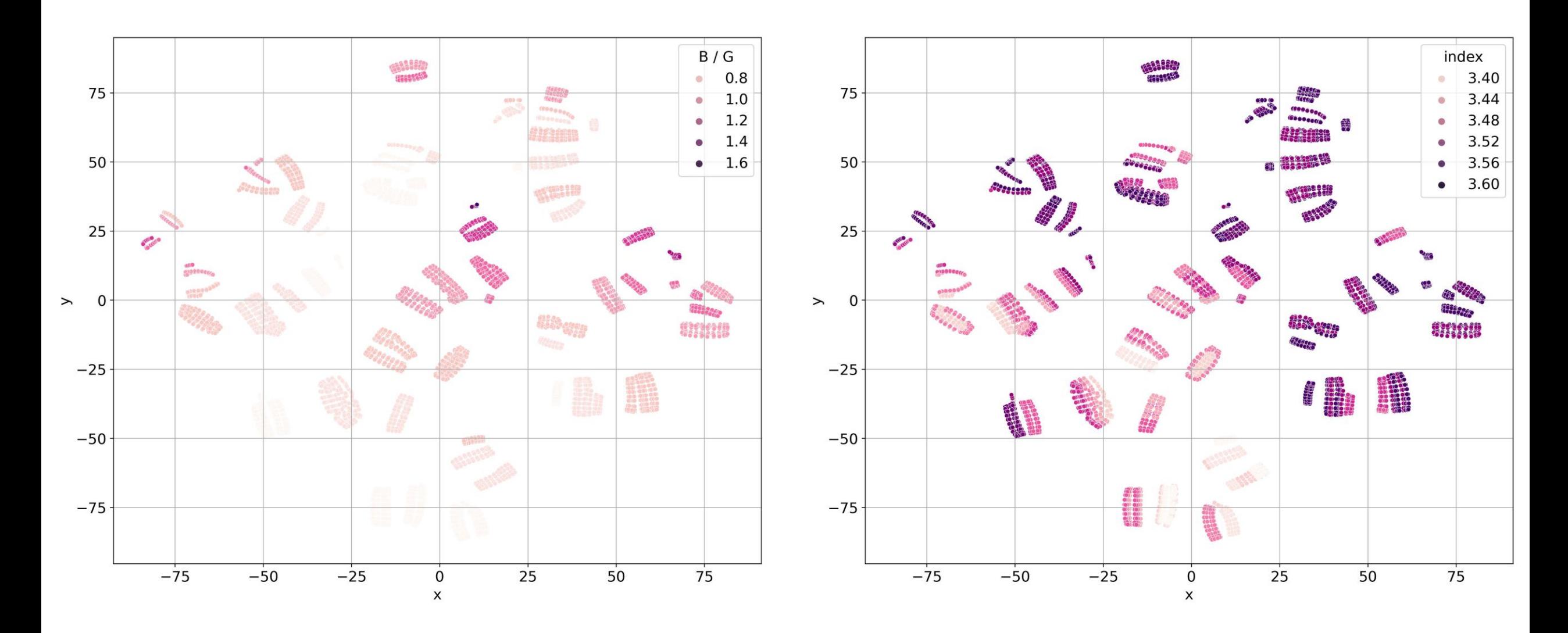

#### **Result 1 – The parameters**

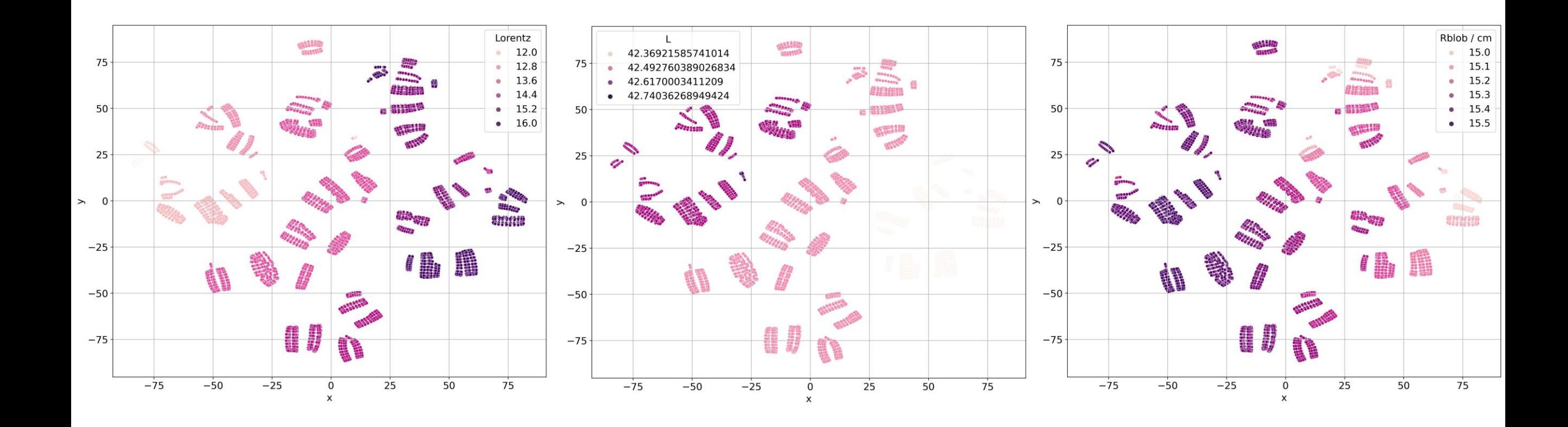

#### **Result 1 – The parameters**

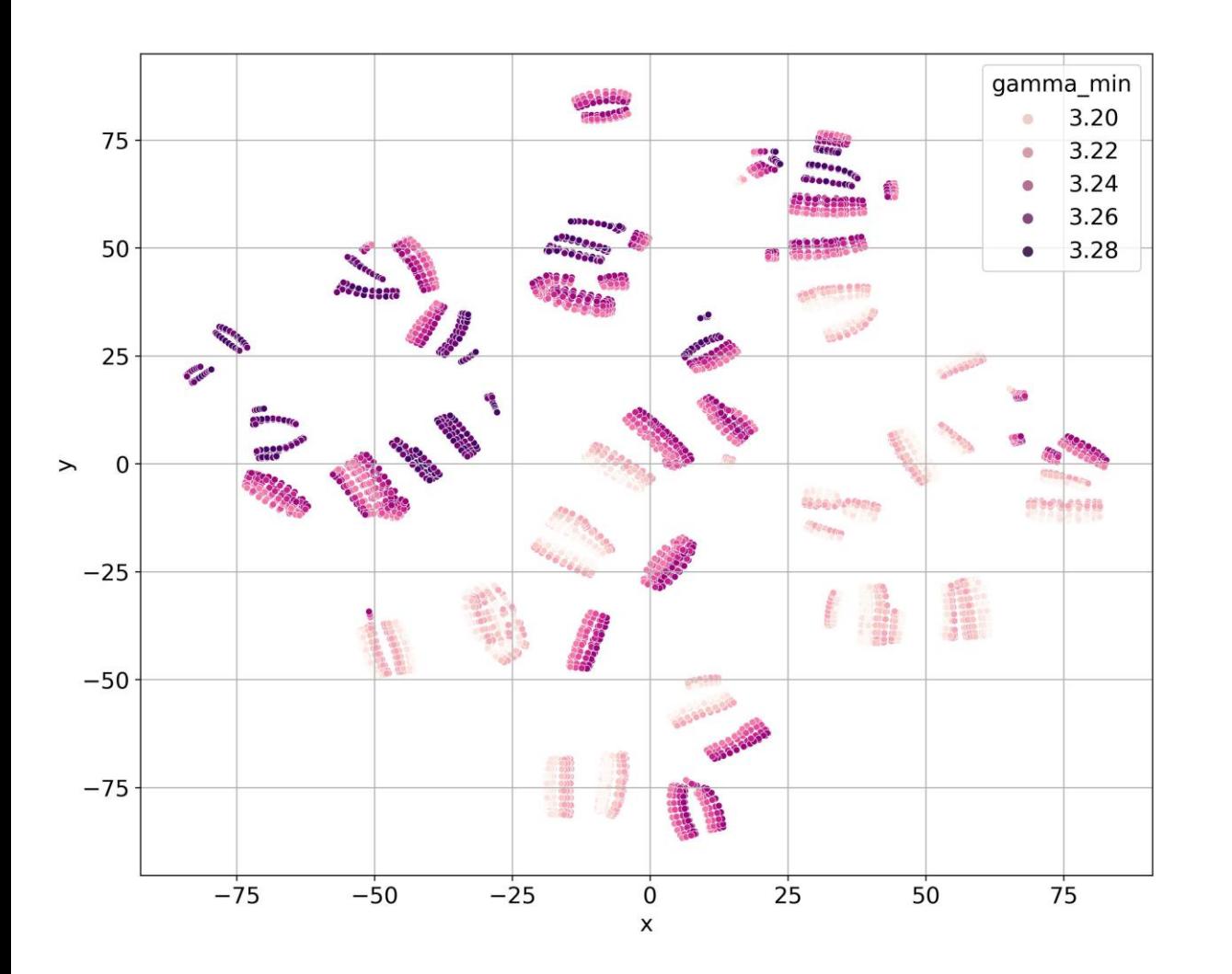

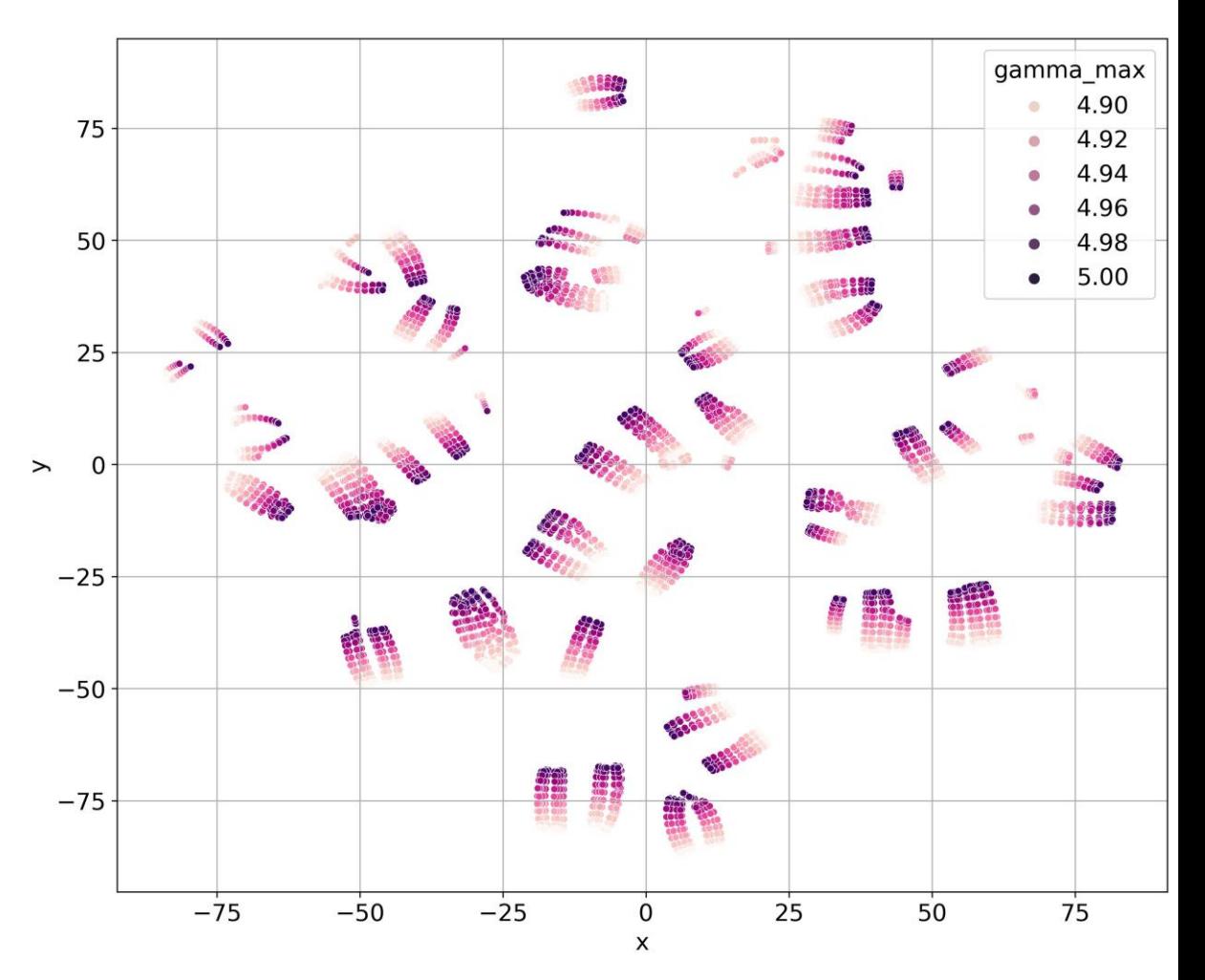